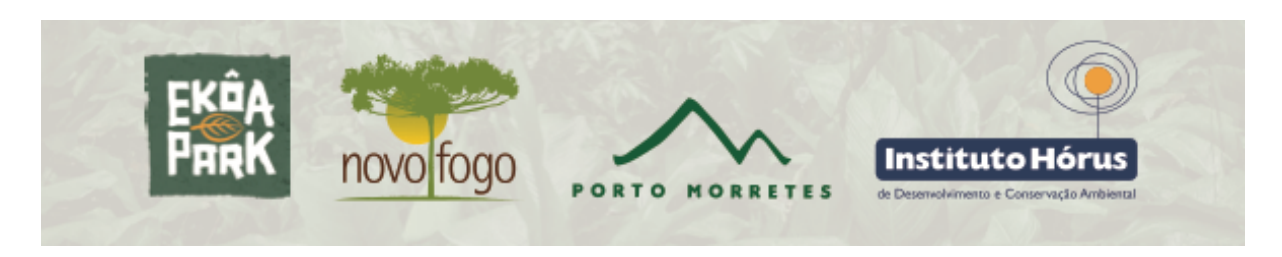

## **INSTRUÇÕES PARA PLANTIO DE GUAPURUNGA (***Myrcia isaiana***)**

Esta espécie é uma das muitas espécies da família Myrtaceae, que inclui a pitangueira, o araçá e a jabuticaba, nativas da Floresta Atlântica. Ocorre nas encostas da Serra do Mar nas regiões sul, sudeste e nordeste, especialmente na planície litorânea, em florestas conservadas. É considerada Em Perigo de extinção na Lista Vermelha de Espécies Ameaçadas de Extinção do Brasil, assim como nos estados do Espírito Santo e de São Paulo.

Você está recebendo algumas mudas de guapurunga para plantio na sua propriedade. Pedimos por favor observar os seguintes cuidados ao plantar essas mudas:

- a) escolha áreas no interior de florestas já existentes, em áreas de encosta, onde houver alguma incidência de luz. Não plante em solos encharcados ou sujeitos à inundação. Não plante no jardim ou muito próximo a construções para facilitar sua reintegração às florestas naturais e assegurar que os animais que dispersam os frutos tenham acesso às árvores;
- b) cave um buraco um pouco maior do que a muda: afofar o solo para a planta pode ajudar as raízes a crescer melhor. O melhor é abrir um buraco um pouco mais profundo para descompactar o solo, então preencher com terra fofa para facilitar o crescimento da raiz;
- c) insira a muda no buraco de modo que o caule fique para cima da superfície e as raízes para baixo. A transição entre o caule e a raiz da planta se chama "colo" e deve ficar exatamente na superfície do solo. Se o caule ficar enterrado ou as raízes expostas, pode haver asfixia;
- d) preencha o buraco com a terra que foi retirada ao cavar, apertando bem a muda e não deixando espaço aberto entre a base da muda e o solo. Se as raízes não ficarem diretamente em contato com o solo, podem secar;
- e) regue a muda plantada em abundância logo após o plantio. Esse procedimento é importante, pois ajuda a assegurar o assentamento das raízes, de modo que não fiquem bolsões de ar no solo que possam prejudicar o desenvolvimento das raízes;
- f) baixe o aplicativo para telefone celular "Salvando árvores da extinção" do Google Play e tire uma fotografia com o telefone de cada muda no momento do plantio. Com isso, recebemos as coordenadas geográficas de cada muda, para futura referência e avaliação de sobrevivência. O app funciona off-line e os dados são enviados quando você tiver uma conexão à internet;
- g) acompanhe o desenvolvimento das mudas, regando algumas vezes se não estiver chovendo;
- h) agradecemos muito se puder nos enviar algumas fotografias para acompanharmos o desenvolvimento das mudas!

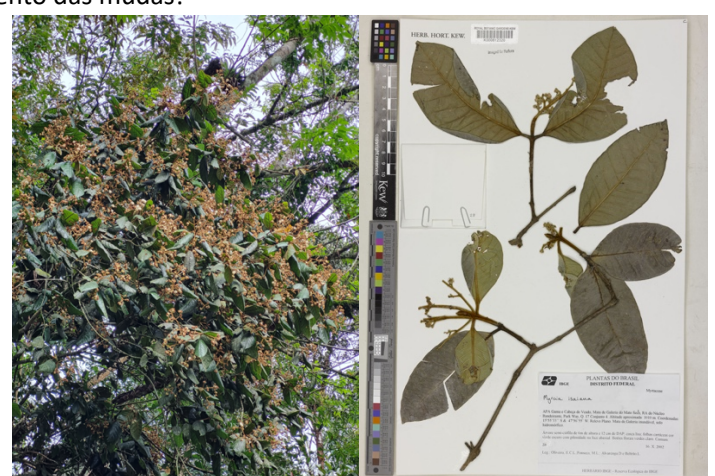

Árvore em floração. Foto: Inti de Souza. / Exsicata. Fonte: Herbário IBGE - Distrito Federal.

**Agradecemos a sua participação nesta iniciativa!**